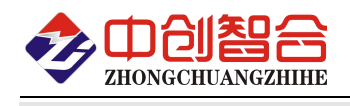

# **ZH-YX1600** 16 路开关量输入采集模块

# 使用说明书(V5.0)

#### --此说明书适用 5.0 或以上软件版本的模块--

## **1.** 产品概述

本产品具有 16 路带计数功能的开关量输入采集电路,可用于低速开关量输入采集或 3.5kHz 频率以下计数/ 计频场合。

采 32 位工业级 ARM 主控芯片,配有防雷、防浪涌、抗干扰以及输入、输出、通讯隔离等电路。抗干扰强, 稳定性高,可适用各种工业环境中。

通讯接口出厂可配置 1 个带隔离的 RS485 或 2 个带隔离的 RS485 或 1 个以太网口, 也支持定制 4G、WIFI、 CAN 等通讯接口。内部集成了 Modbus RTU 与 Modbus TCP 协议, 用户可自由设置选用; 可灵活便捷的与 PLC、组 态软件、显示屏、电脑等进行组网。

## **2.** 主要型号

**ZH-YX1600-14N**—16 路开关量输入、**1** 路 **RS485** 接口、标准 MODBUS 协议、双向输入、常规款; **ZH-YX1600-34N**—**1**6 路开关量输入、**1** 路以太网口、标准 MODBUS 协议、双向输入、常规款; **ZH-YX1600-1A4N**—**16** 路开关量输入、**2** 路 **RS485** 接口、标准 **MODBUS** 协议、双向输入、需定制;

#### 注意:

因为光耦输入匹配问题,需要按输入信号的电压幅度定制输入电路; 常规出货版本,高电平信号电压幅度必须大于 5V, 如要计数, 则要大于 7V 以上; 如果高电平信号电压幅度为 5V 以下或者计数信号小于 7V 以下,则要特别注明定制。

## **3.** 主要技术指标与特点

#### 3.1. 主要技术指标(如无特别说明,性能参数为常规出货产品参数,测试环境温度为 **<sup>25</sup>**℃)

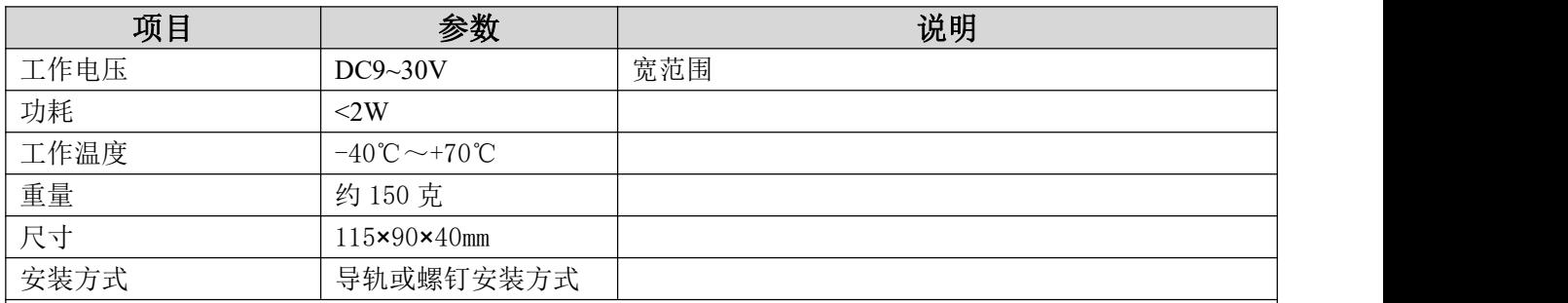

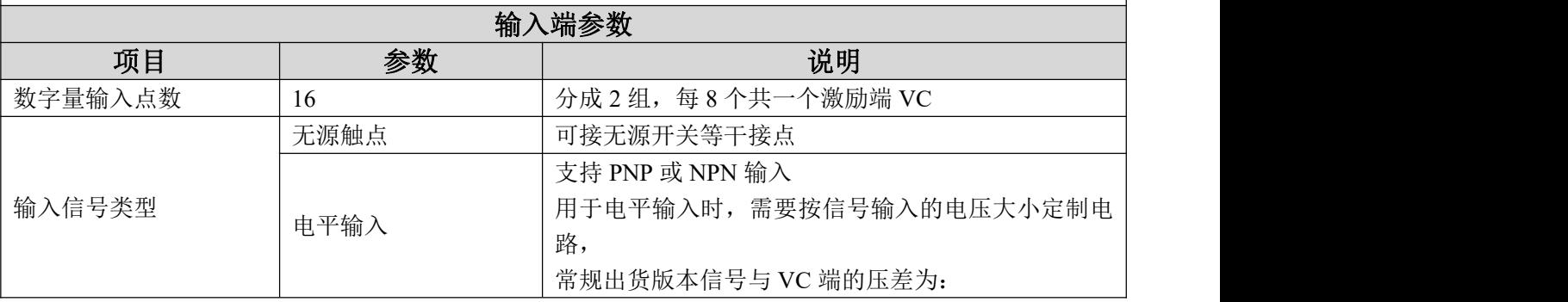

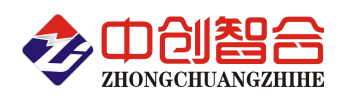

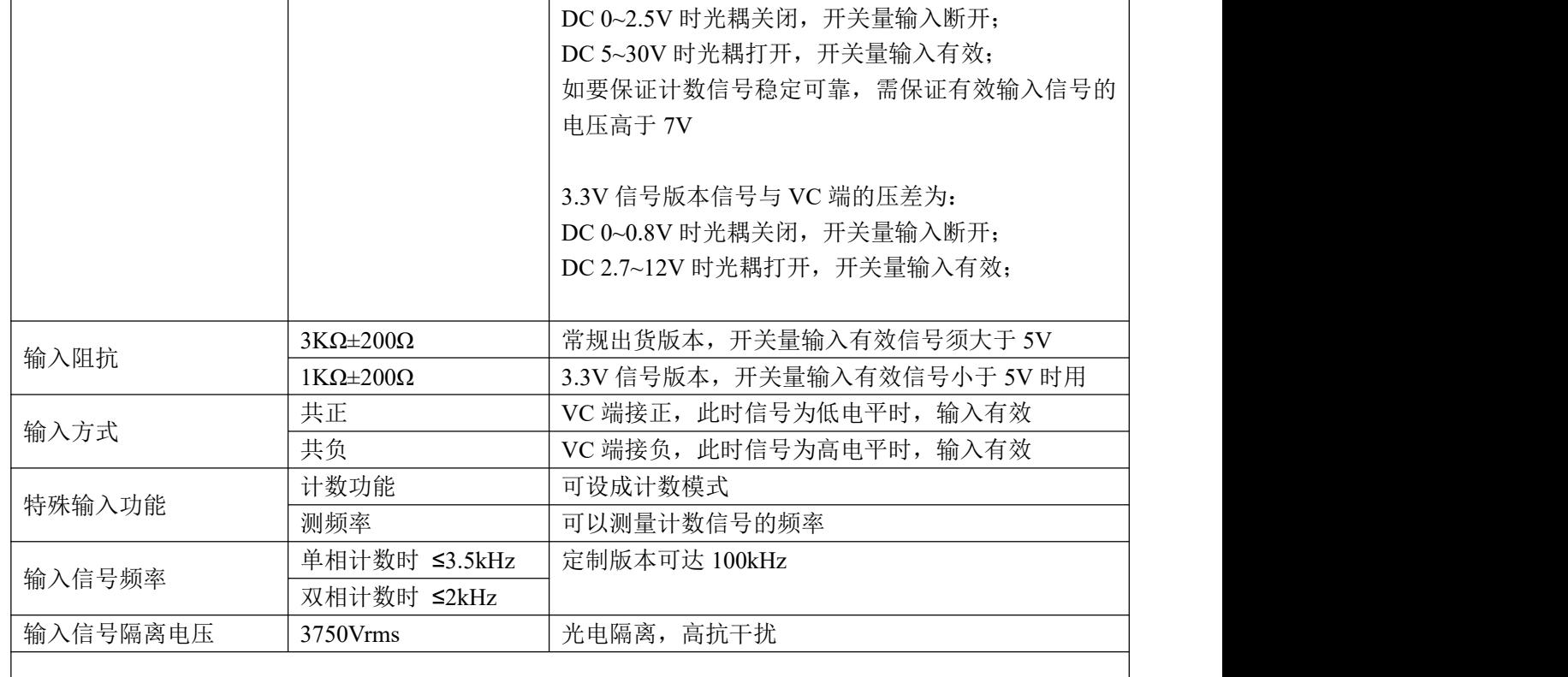

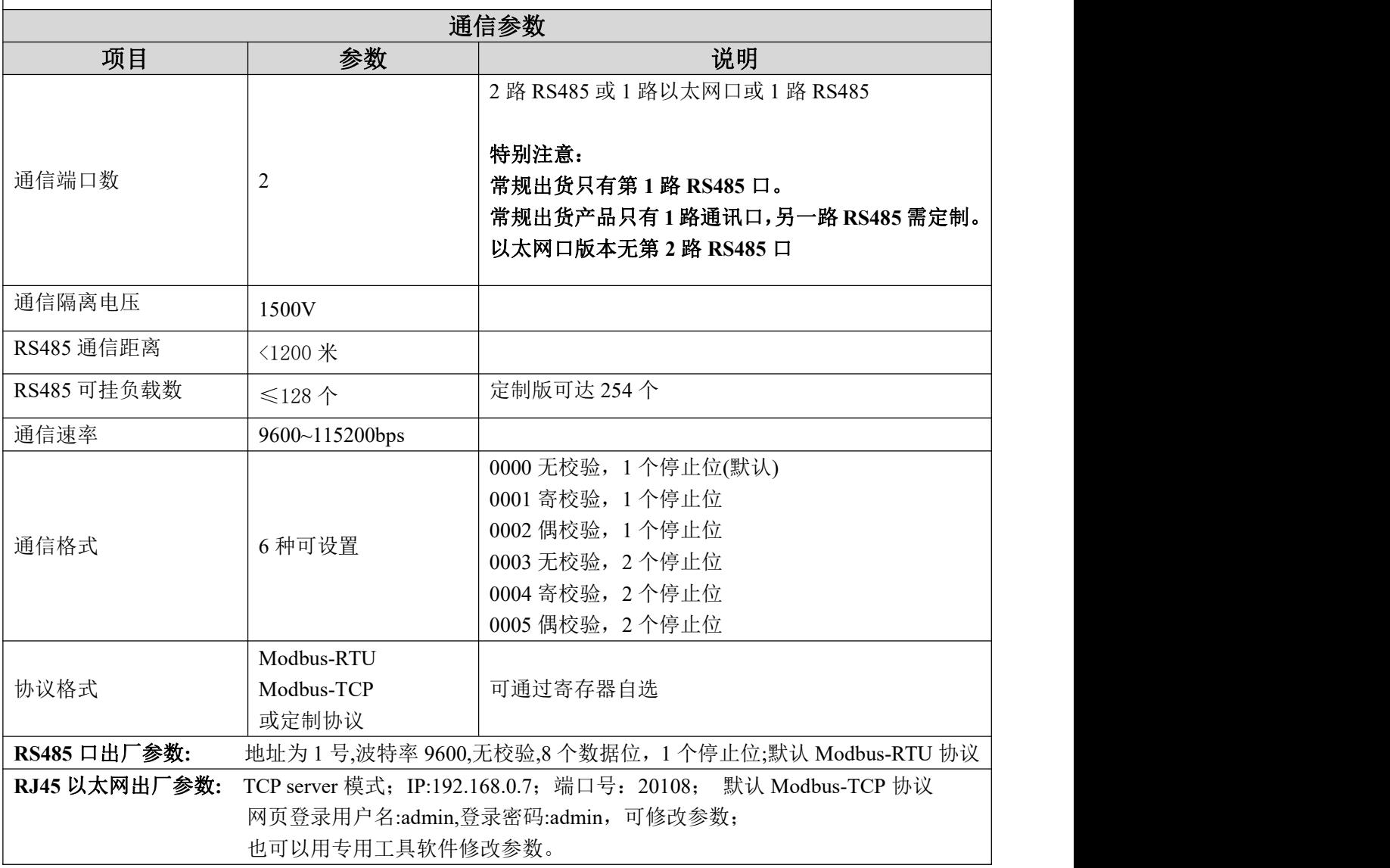

- 3.2. 一键复位
	- 一键复位按键在机壳内部,需要打开机壳才能操作。
	- ◆ 按下 SET 按键不松开,再上电复位, 此时 RUN 会亮 2 秒,然后灭 1 秒,然后再慢闪,此时松开 SET 键,则所有的与通讯相关的设置会恢复出厂状态。
	- ◆ 如果在 RUN 灯进入慢闪后,一直不松开 SET 键,则 RUN 会一直慢闪,直到 30 秒后, RUN 灯熄灭, 此时则会复位所有设置,包括通讯、输出方式、计数设置等

#### 3.3. 拨码开关设置

产品内置 8 位拨码开关, 需要打开机壳才能设置, 可按下表灵活设置各种功能:

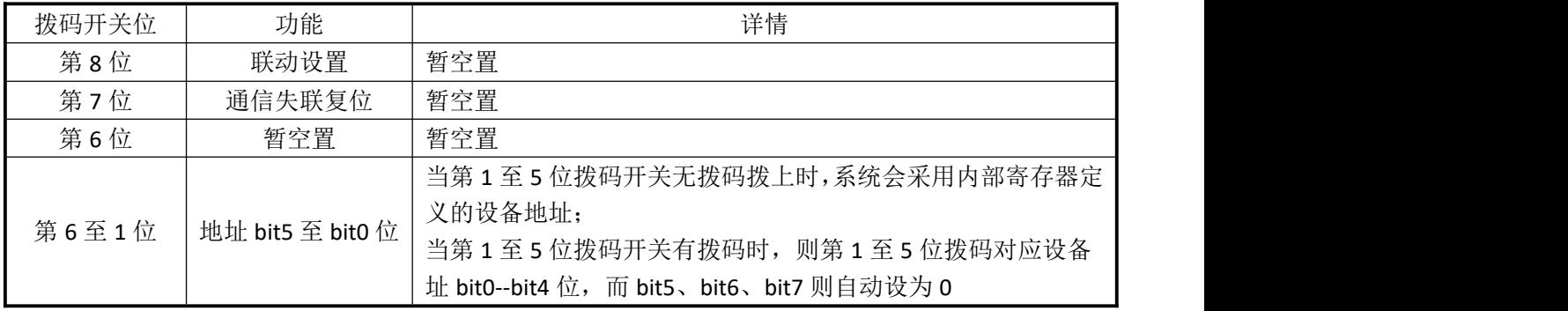

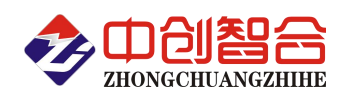

# **4.** 内部各部分电气布局图

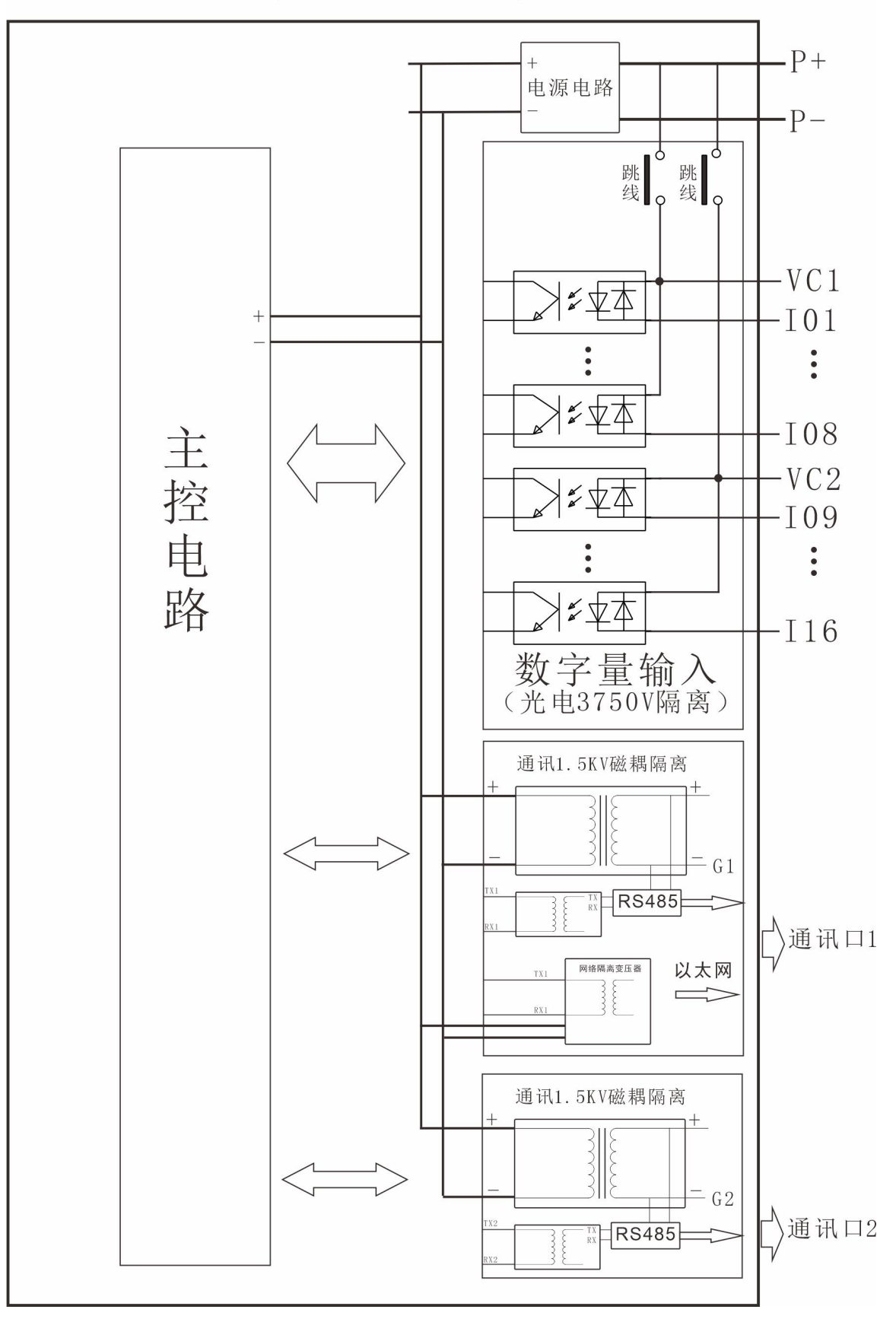

注: 出厂时, VC1与VC2默认短路, 且与P+断开

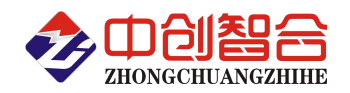

# **5.** 产品外形结构图

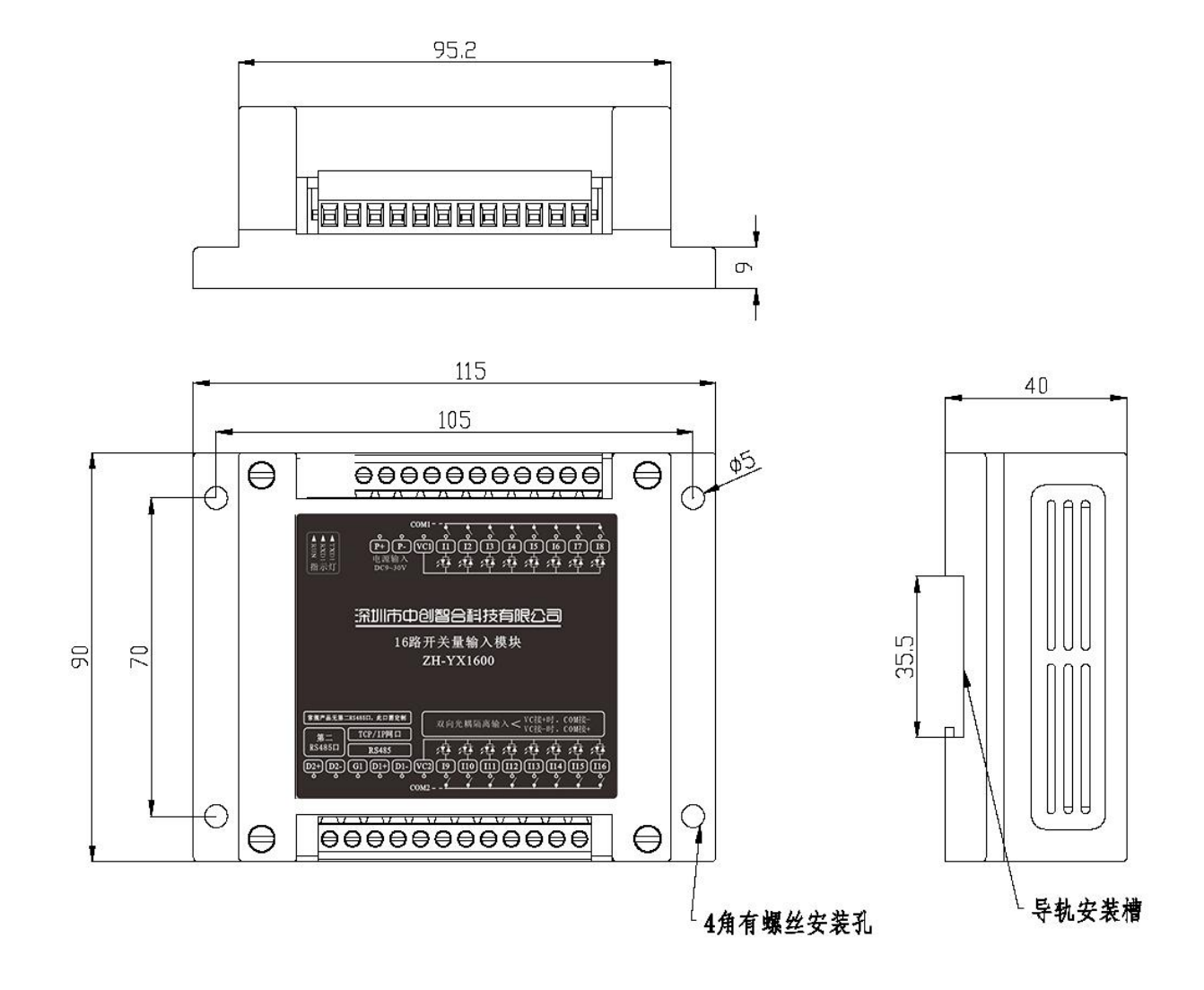

#### 图 5.1、N 型外观图 (单位: mm)

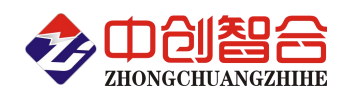

## **6.** 引脚定义及接线参考图

PCB上的焊盘说明:

- ▲VC1为1至8路开关量输入激励端: VC2为9至16路开关量输入激励端。
- ▲出厂时, VC1与VC2用跳线相连, 但未与内部P+相连; 使用时只需VC1或 VC2其中一个端点按信号类型接P+、P-或外部电源。
- ▲如果想把VC1与VC2组成两组独立的开关量输入,则只须把焊盘上的跳线 剪断就可,这时VC1与VC2需要分别接外部电源。
- ▲大批量生产, 且VC1与VC2都用本模块的输入电源P+供电时, 可以定制成 出厂默认连接到P+。

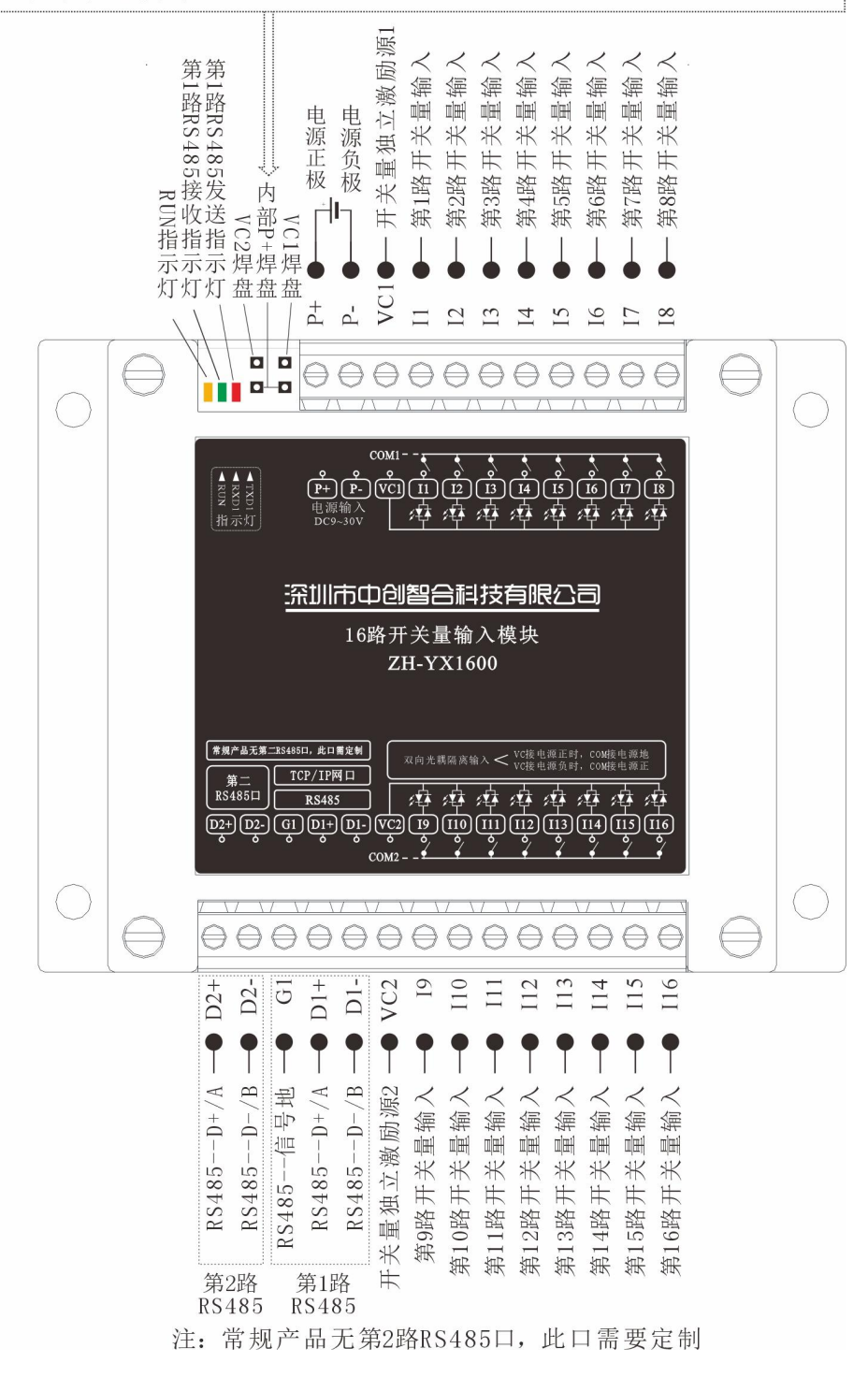

#### 图 6.1 RS485 接口型端口定义参考图

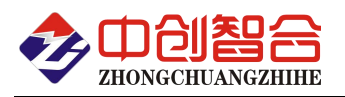

PCB上的焊盘说明:

- ▲VC1为1至8路开关量输入激励端: VC2为9至16路开关量输入激励端。
- ▲出厂时, VC1与VC2用跳线相连, 但未与内部P+相连; 使用时只需VC1或 VC2其中一个端点按信号类型接P+、P-或外部电源。
- ▲如果想把VC1与VC2组成两组独立的开关量输入,则只须把焊盘上的跳线 剪断就可,这时VC1与VC2需要分别接外部电源。
- ▲大批量生产, 且VC1与VC2都用本模块的输入电源P+供电时, 可以定制成 出厂默认连接到P+。

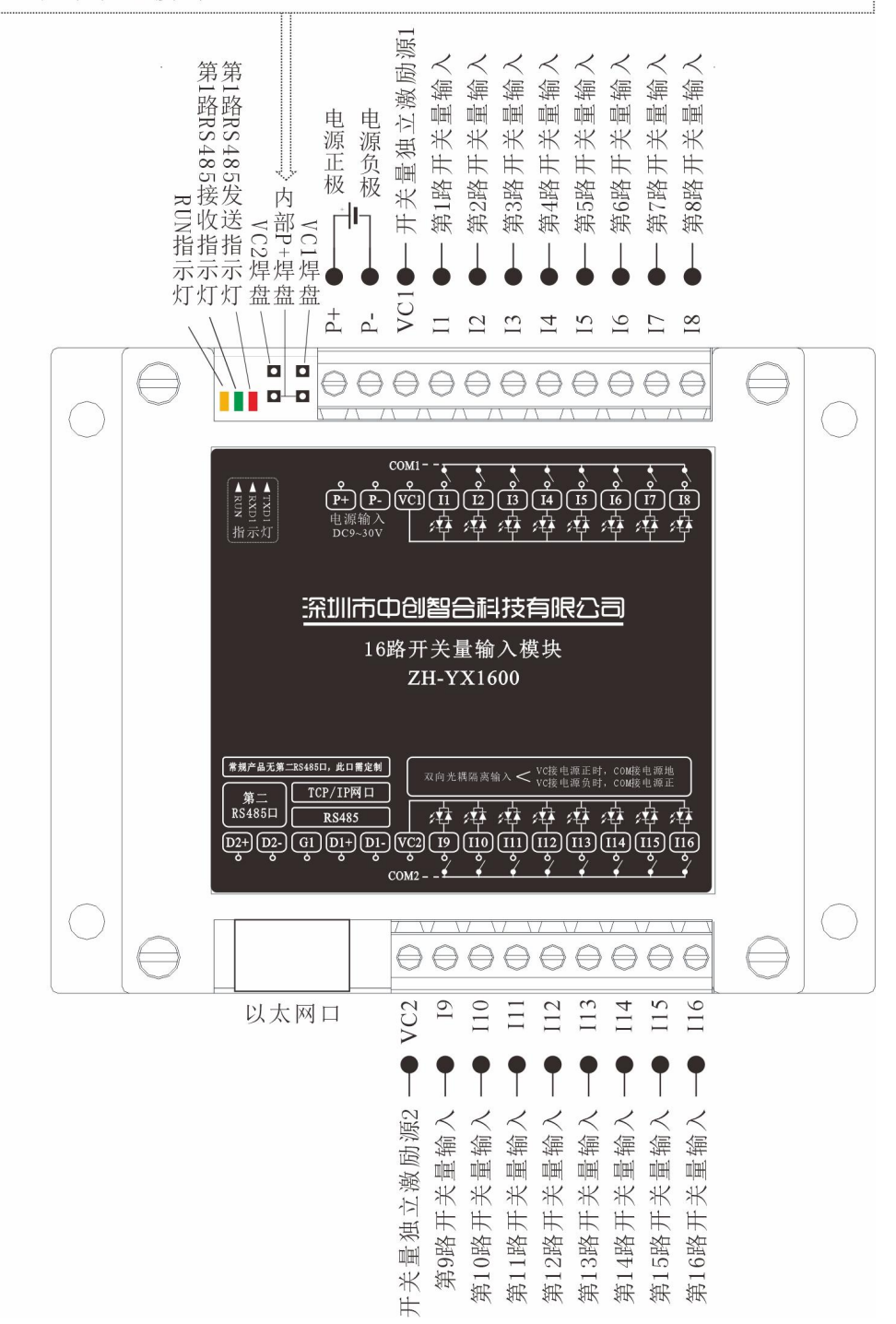

# 深圳市中创智合科技有限公司 **0755-82549363** 网址:http://www.szzczh.cn <sup>图</sup> 6.2 TCP/IP 网口接口型端口定义参考图

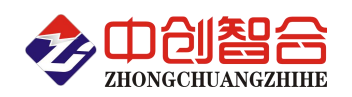

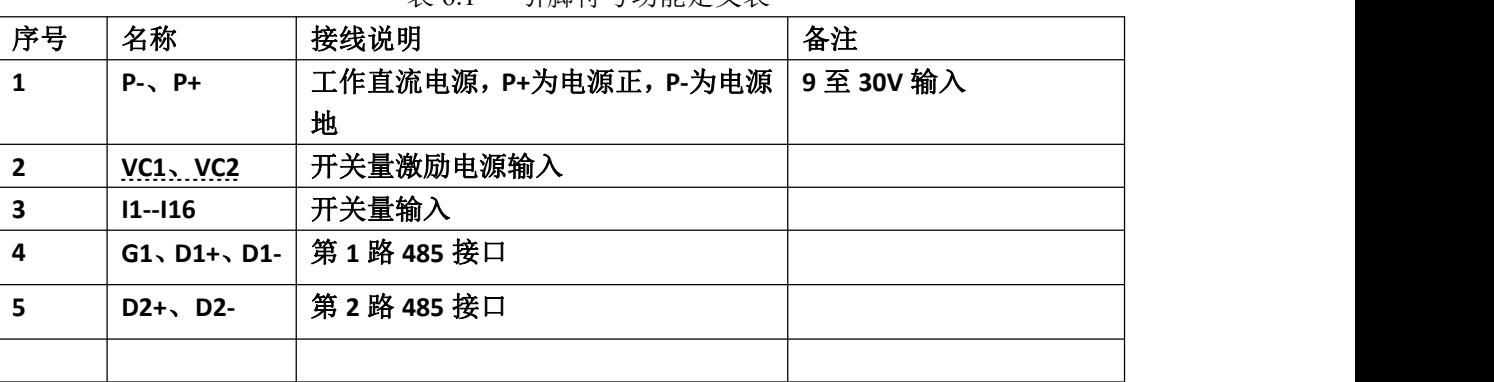

#### 表 6.1 引脚符号功能定义表

# **7.** 输入型开关量采集步骤

### 7.1. 开关量输入接线方式图

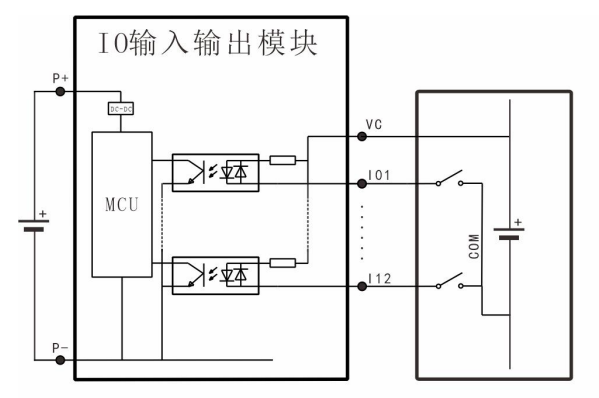

光耦共正极供电, 干触点共负高抗扰接法 (如干扰源低,输入可以与P+\P-共用正负极)

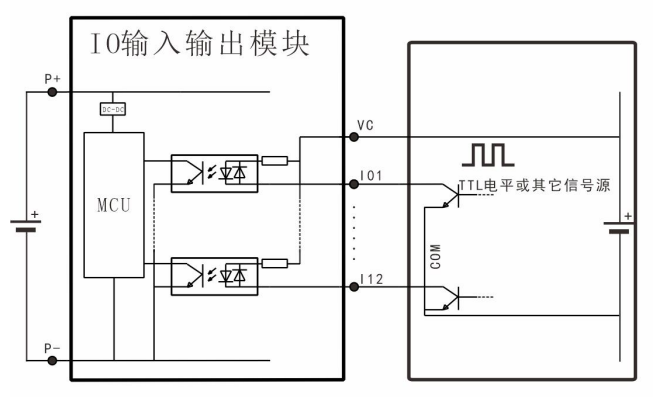

光耦共正极供电, 有源输入共负接法 (如干扰源低, 输入可以与P+\P-共用正负极)

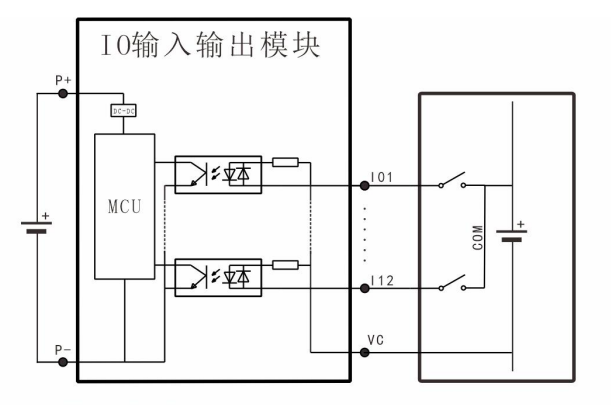

光耦共负极供电, 干触点共正高抗扰接法 (如干扰源低,输入可以与P+\P-共用正负极)

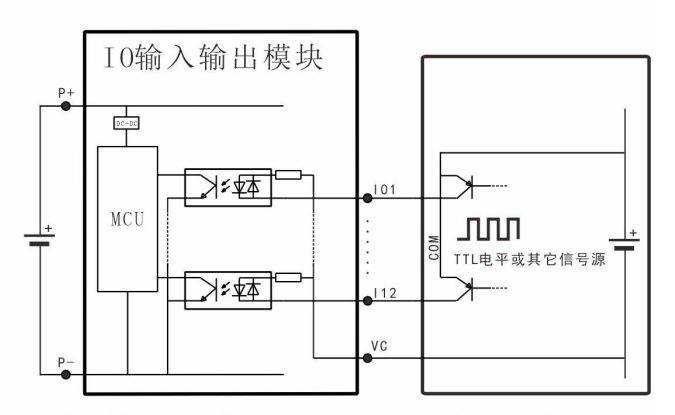

光耦共负极供电, 有源输入共正接法 (如干扰源低, 输入可以与P+\P-共用正负极)

# 输入采用双向光耦隔离 触点电源可以不分正负供电

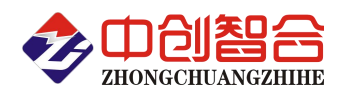

#### 7.2. 采用 **Modbus** 协议时,输入型开关量采集步骤如下:

- 1) 通过 06 功能码设置"开关量输入反向使能寄存器(0x01F6)"对信号进电平方向处理。一般情况下 这个电平方向已在硬件接线时进行了处理,所以无需设置,可直接跳过这步。
- 2) 通过 02 或 04 功能码读开关量寄存器得到开关量状态,请参阅 Modbus 通讯协议相关功能码章节。

## **8.** 计数器的使用

计数器输入方式有两种,一种为单相脉冲输入,一种为编码器双相脉冲输入;以下分别介绍两种方式的使 用方法。以下对寄存器操作,都是以 Modbus RTU 协议来举列介绍。

#### 8.1. 计数输入端子定义

计数脉冲由开关量输入通道输入,其定义表如下:

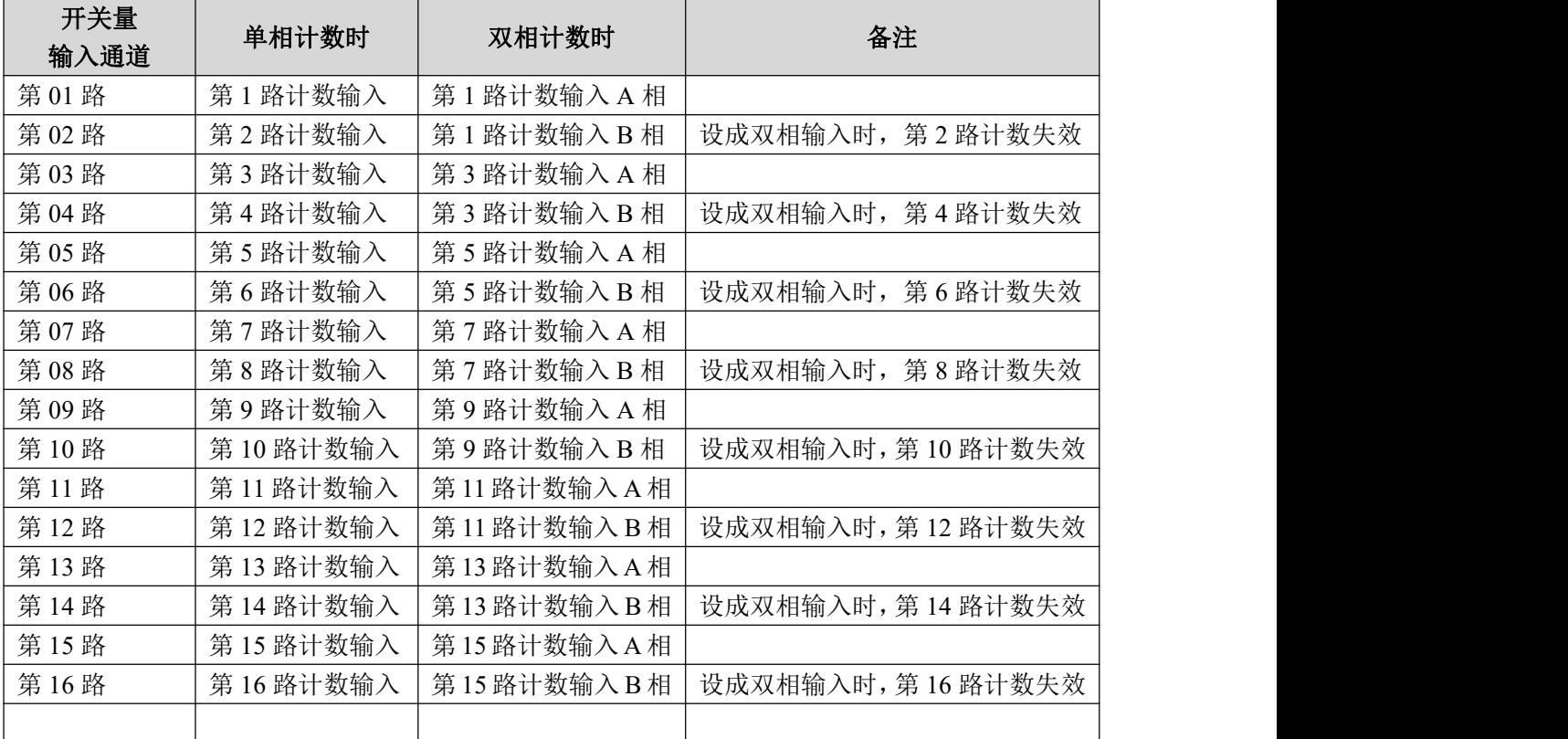

<span id="page-8-0"></span>计数输入端子定义表

#### 8.2. 单相脉冲输入

此种输入为出厂默认输入,操作非常简单,步骤如下:

1)通过 06 功能码修改"模式寄存器(0x0700~0x70F)"设置脉冲的输入电平方式、门控方式、溢出处理 等。

出厂默认: 输入电平方式为正电平,即光耦导通时, 计数脉冲有效;无门控方式;无溢出处理。如果使 用时为此设置,则无需修改模式寄存器,可跳过此步。

- 2)通过 06 功能码设置"初始上限值寄存器(0x0750:0x0751~0x076E:0x76F)"、"初始下限值寄存器 (0x0770:0x0771~0x078E:0x78F)";如无上下限要求,跳过此步。
- 3)以上两步只需要设置一次就可,以下步骤每次计数时都需要设置。
- 4)初始化完成后,通过 06 功能码对"计数值寄存器(0x1160:0x1161~0x117E:0x117F)"写初始计数值。 如设第 1 路计数器初始值为 500, 则对 0x1160:0x1161 寄存器写入 500 就可。如初始值为 0, 则可跳过 此步。计数器为有符号数, 在减数计数时, 值为 0 后, 会变成负数。

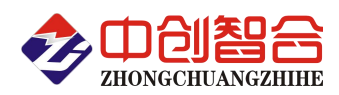

5) 通过 06 功能码对"计数命令寄存器(0x1100~0x110F) 寄存器"写相应增数、减数、停止、暂停等命 令。如第 1 路计数器为增数命令,则对 0x1100 寄存器写 0x00A2 就可,如减数,则对 0x1100 写 0x00A3。 6)通过 03 功能码读"计数值寄存器(0x1160:0x1161~0x117E:0x117F)"得到当前计数值。

#### 8.3. 双相脉冲输入

双向输入步骤与单相输入大体相同,唯一不同的是"模式寄存器"的设置,以及增数与减数的控制方式, 单相输入是通过写寄存器命令来实现增数与减数,而双向是通过脉冲输入的相位来控制增数与减数,步骤如下:

1) 通过 06 功能码修改"模式寄存器(0x0700~0x70F)"设置脉冲的输入电平方式、门控方式、溢出处理 等。双相输入需要占用两个计数输入通道, 所以当 B 相输入通道设为双相输入时, 则此通道计数器会失

效, 具体 AB 相搭配请参见[计数输入端子定义表](#page-8-0), 此设置 AB 相输入都需要设置, 否则无效。

2)通过 06 功能码设置"初始上限值寄存器(0x0750:0x0751~0x076E:0x76F)"、"初始下限值寄存器 (0x0770:0x0771~0x078E:0x78F)";如无上下限要求,跳过此步。

因 B 相对应计数寄存器无效, 所以只需设置 A 相对应的寄存器, 以下设置也是一样的, "模式寄存器" 设置除外。

- 3)以上两步只需要设置一次就可,以下步骤每次计数时都需要设置。
- 4)初始化完成后, 通过 06 功能码对"计数值寄存器(0x1160:0x1161~0x117E:0x117F)"写初始计数值。 如设第 1 路计数器初始值为 500,则对 0x1160:0x1161 寄存器写入 500 就可。如初始值为 0,则可跳过 此步。计数器为有符号数, 在减数计数时, 值为 0 后, 会变成负数。
- 5)通过 06 功能码对"计数命令寄存器 (0x1100~0x110F)寄存器"写相应计数、停止、暂停等命令。因 数双相输入计数方向由脉冲相位控制,所以只能写 0xA2 来启动计数。如第 1 路计数器开始计数, 则对 0x1100 寄存器写 0x00A2 就可, 写 0x00A3 时, 会无效。
- 6)通过 03 功能码读"计数值寄存器(0x1160:0x1161~0x117E:0x117F)"得到当前计数值。

#### 8.4. 频率计算

计数器只要开启计数就可以自动对输入的脉冲进时频率计算,设置步骤如下:

1) 通过 06 功能码设置"计频间隔寄存器 (0x1140:0x1141~0x115E:0x115F)";

- -- 间隔计时器如不为 0 时, 会按寄存器值×10ms 来循环计时, 如为 0 时, 则固定按 1 秒循环计时, 此 时"频率寄存器"中的值即为过去 1 秒钟的脉冲数,即频率。
- -- 如想设第 1 路计数器计频间隔为 1 分钟, 则对 0x1140:0x1141 写入 6000 就可以了;
- -- 如计频间隔为 1 秒, 则对 0x1140:0x1141 写入 0 就可以了。
- -- 设置好后,开启计数器, 就会按设置好的计数间隔不断计数脉冲, 并存入"频率寄存器  $(0x1180:0x1181~0x119E:0x119F)$ ".

2) 计频间隔默认为 0, 所以当只需计算 1 秒频率时, 可以直接跳过第 1 步。

3)通过 03 功能码读"频率寄存器(0x1180:0x1181~0x119E:0x119F)"得到频率值。

#### <span id="page-9-0"></span>8.5. 计数器相关寄存器

#### 计数器相关寄存器用 03 功能码来读,有写权限的寄存器用 06 或 16 功能码来写,计数器最大支持 16 路 输入。

寄存器名称:计数器模式寄存器 寄存器地址:0x0700~0x070F 寄存器位长:16(WORD) 出厂默认值:0x0000 寄存器功能: 16 个寄存器,从低地址到高低址分别对应为第 1 至 16 号计数器的 "模式设置寄存器"

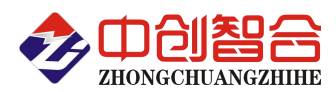

每个寄存器的结构一样, 加下图·

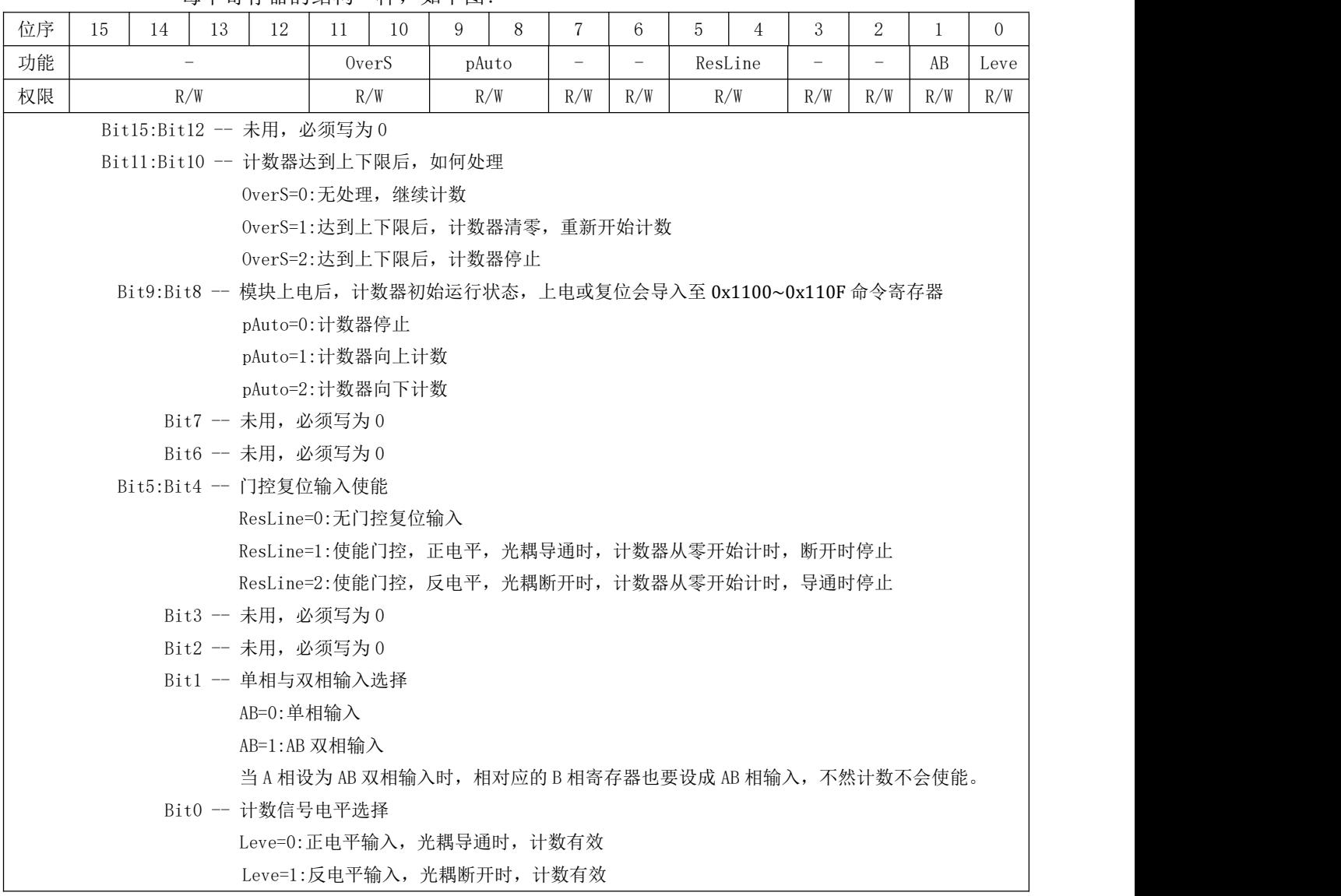

寄存器名称:计数器初始上限值寄存器

寄存器地址:0x0750:0x0751~0x076E:0x76F

寄存器位长:32(DWORD)

出厂默认值:0x7FFF FFFF

寄存器功能:此寄存器由连续的两个 16 位寄存器组成 32 位寄存器,低地址为高 16 位,高地址为低 16 位; 共 16 组, 从低到高分别对应为第 1 至 16 号计数器的"初始上限值寄存器"。

此值与计数器"现场上限值寄存器(0x1110:0x1111~0x112E:0x112F)"有区别,在模块上 电或复位时,系统会把此值读入"现场上限值寄存器";

此值修改后会存入 FLASH,掉电后不会丢失,而现场上限值修改后不会存入 FLASH,掉电后会 丢失。

现场上限值用于系统运行时的计数器上限比较;而此值用于模块脱网运行时,对现场上限值 的初始化。

低地址寄存器

|    | ______ |          |                                     |    |    |     |                |    |  |   |  |
|----|--------|----------|-------------------------------------|----|----|-----|----------------|----|--|---|--|
| 位序 | 15     | 10<br>ıυ | 10<br>∸                             | ** | 10 |     |                | ٠U |  | ے |  |
| 功能 |        |          |                                     |    |    |     | $UiL31: UiL16$ |    |  |   |  |
| 权限 |        |          |                                     |    |    | R/W |                |    |  |   |  |
|    |        |          | UiL31:UiL16 -- 32 位计数上电初始上限值的高 16 位 |    |    |     |                |    |  |   |  |

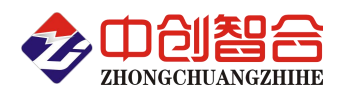

高地址寄存器

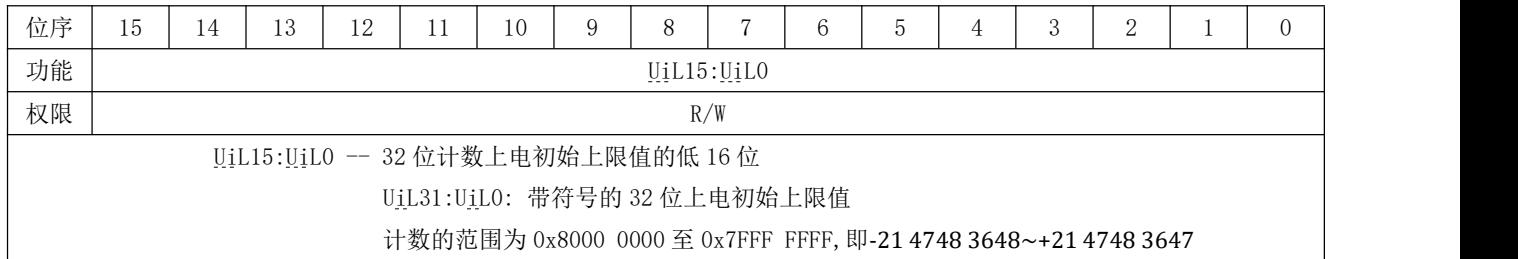

寄存器名称:计数器初始下限值寄存器

寄存器地址:0x0770:0x0771~0x078E:0x78F

寄存器位长:32(DWORD)

出厂默认值:0x8000 0000

寄存器功能:此寄存器由连续的两个 16 位寄存器组成 32 位寄存器,低地址为高 16 位,高地址为低 16 位; 共 16 组, 从低到高分别对应为第 1 至 16 号计数器的"初始下限值寄存器"。

> 此值与计数器"现场下限值寄存器(0x1130:0x1131~0x114E:0x114F)"有区别,在模块上电 或复位时,系统会把此值读入现场下限值寄存器;

此值修改后掉电不会丢失,而现场下限值掉电后会丢失。

现场下限值用于系统运行时的计数器下限比较;而此值用于模块脱网运行时,对现场下限值 的初始化。

低地址寄存器

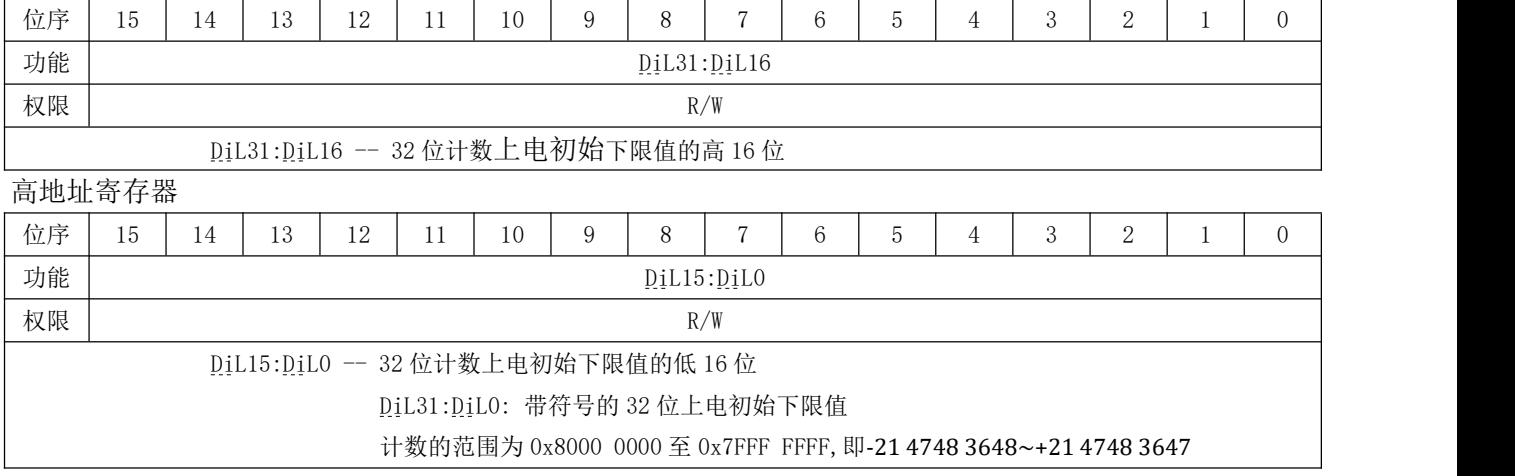

寄存器名称:计数器上限溢出标志寄存器

寄存器地址:0x1000 寄存器位长:16(WORD) 出厂默认值:0x0000

寄存器功能:1 至 16 路计数器超出上限标志

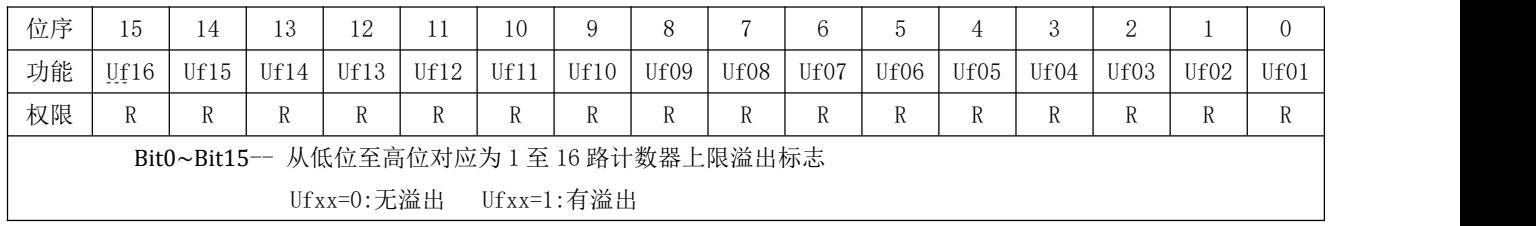

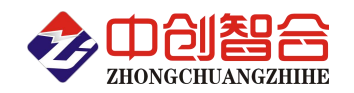

寄存器名称:计数器下限溢出标志寄存器

寄存器地址:0x1002

寄存器位长:16(WORD)

出厂默认值:0x0000

寄存器功能:1 至 16 路计数器超出下限标志

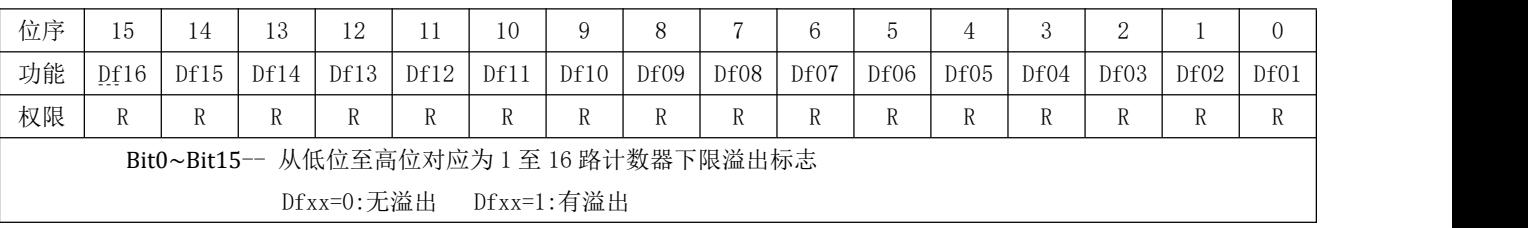

寄存器名称:计数器命令寄存器

寄存器地址:0x1100~0x110F

寄存器位长:16(WORD)

出厂默认值:由 0x0700~0x070F 模式寄存器的 pAuto 位决定

寄存器功能:共 16 个寄存器,从低地址至高地址分别为 1 至 16 路计数器动作命令寄存器

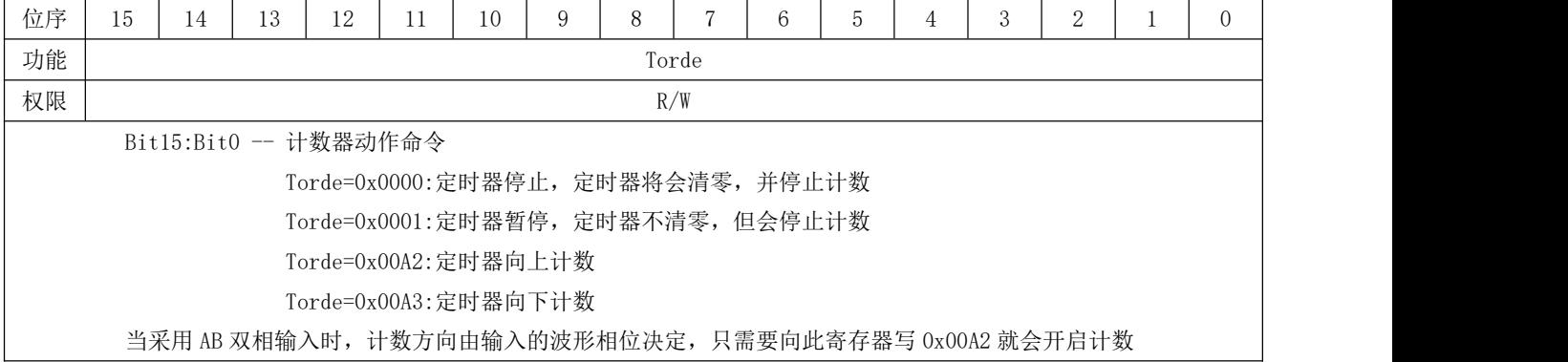

- 寄存器名称:计数器现场上限值寄存器
- 寄存器地址:0x1110:0x1111~0x112E:0x112F
- 寄存器位长:32(DWORD)
- 出厂默认值: 由"初始上限值寄存器"赋初值
- 寄存器功能:寄存器由连续的两个 16 位寄存器组成 32 位寄存器,低地址为高 16 位,高地址为低 16 位; 共 16 组, 从低到高分别对应为第 1 至 16 号计数器的"现场上限值寄存器"。

此值与计数器"初始上限值寄存器(0x0750:0x0751~0x076E:0x76F)"有区别,在模块上电 或复位时,系统会把"初始上限值寄存器"的值读入此寄存器;

此值修改后不会存入 FLASH, 掉电会丢失; 计数器在计数时, 会与此上限值比较, 超出此值, 就会置上限溢出 Ufxx 标志为 1。

低地址寄存器

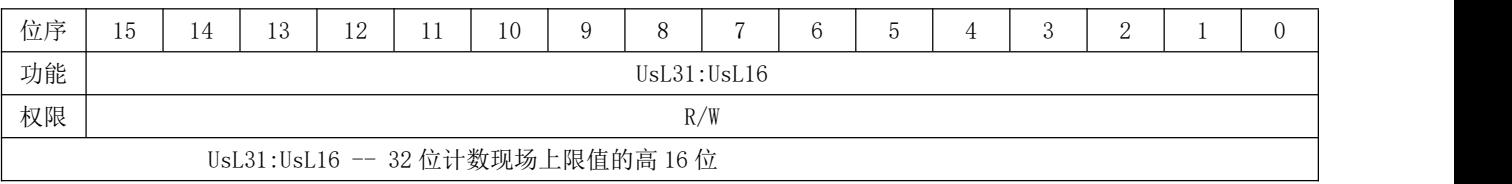

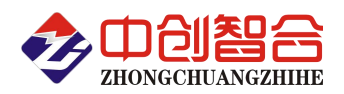

高地址寄存器

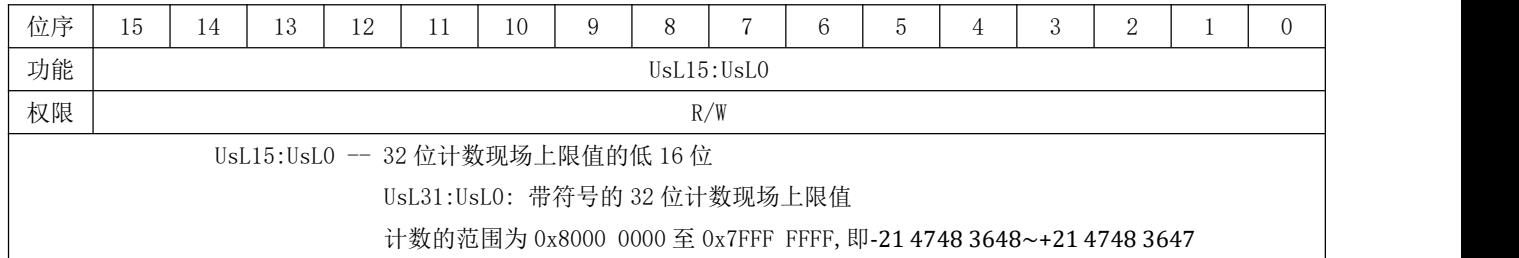

寄存器名称:计数器现场下限值寄存器

寄存器地址:0x1130:0x1131~0x114E:0x114F

寄存器位长:32(DWORD)

出厂默认值:由"初始下限值寄存器"赋初值

寄存器功能:此寄存器由连续的两个 16 位寄存器组成 32 位寄存器,低地址为高 16 位,高地址为低 16 位; 共 16 组, 从低到高分别对应为第 1 至 16 号计数器的"现场下限值寄存器"。

此值与计数器"初始下限值寄存器(0x0770:0x0771~0x078E:0x78F)"有区别, 在模块上电 或复位时,系统会把"初始下限值寄存器"的值读入此寄存器;

此值修改后不会存入 FLASH,掉电会丢失;计数器在计数时,会与此下限值比较,低于此值, 就会置下限溢出 Dfxx 标志为 1。

低地址寄存器

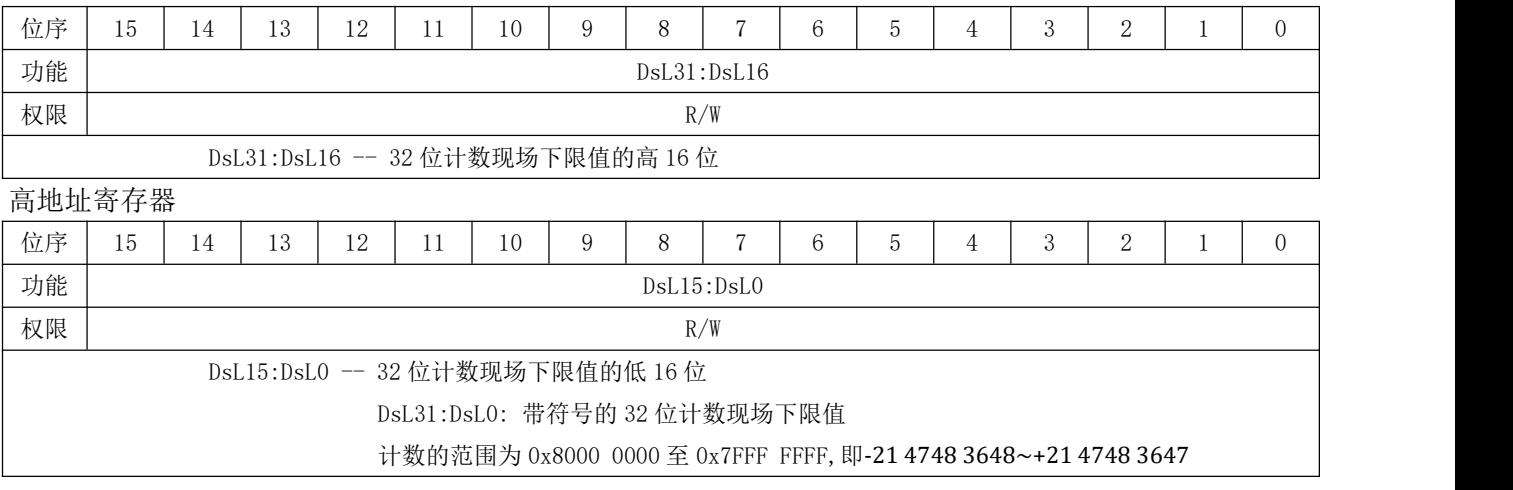

寄存器名称:计频间隔寄存器

寄存器地址:0x1140:0x1141~0x115E:0x115F

寄存器位长:32(DWORD)

出厂默认值:0x0000

寄存器功能:此寄存器由连续的两个 16 位寄存器组成 32 位寄存器,低地址为高 16 位,高地址为低 16 位; 共 16 组, 从低到高分别对应为第 1 至 16 号计数器的"计频间隔寄存器"。

低地址寄存器

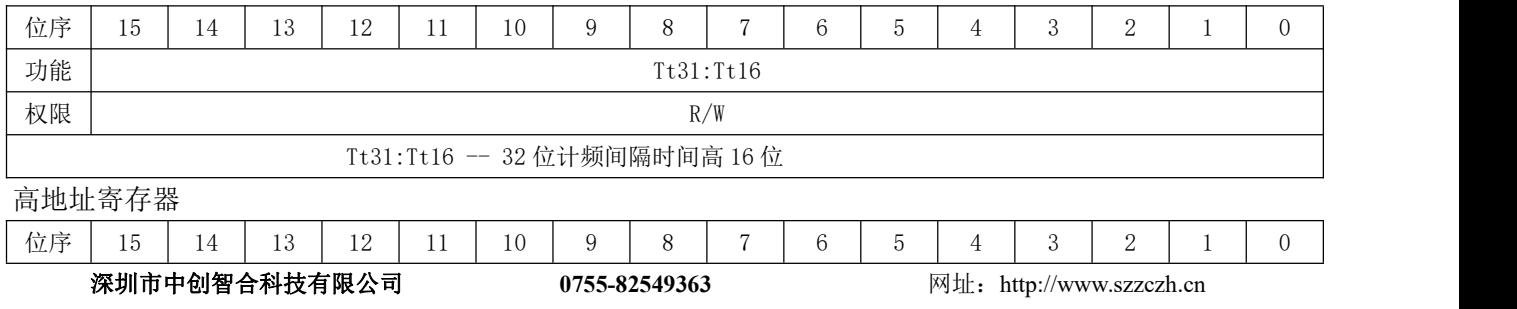

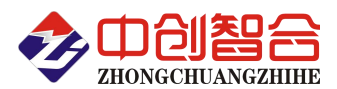

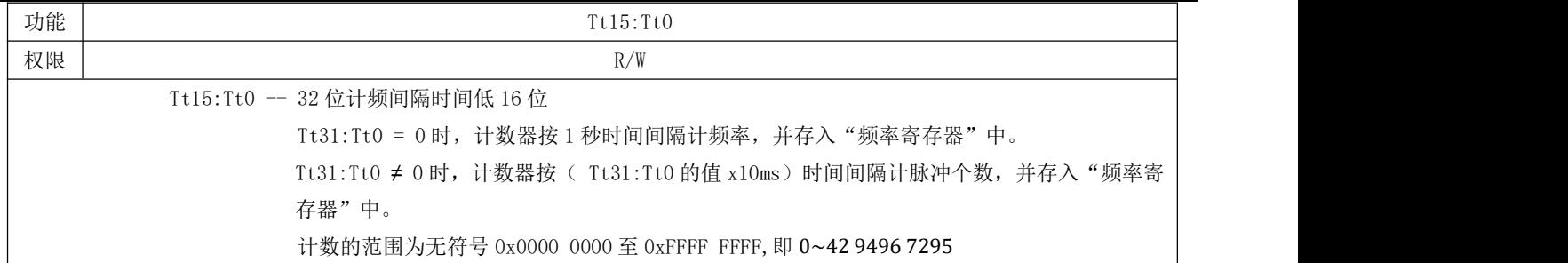

寄存器名称:计数值

寄存器地址:0x1160:0x1161~0x117E:0x117F

寄存器位长:32(DWORD)

出厂默认值:0x0000

寄存器功能:此寄存器由连续的两个 16 位寄存器组成 32 位寄存器,低地址为高 16 位,高地址为低 16 位; 共 16 组, 从低到高分别对应为第 1 至 16 号计数器的"计数值寄存器"。

低地址寄存器

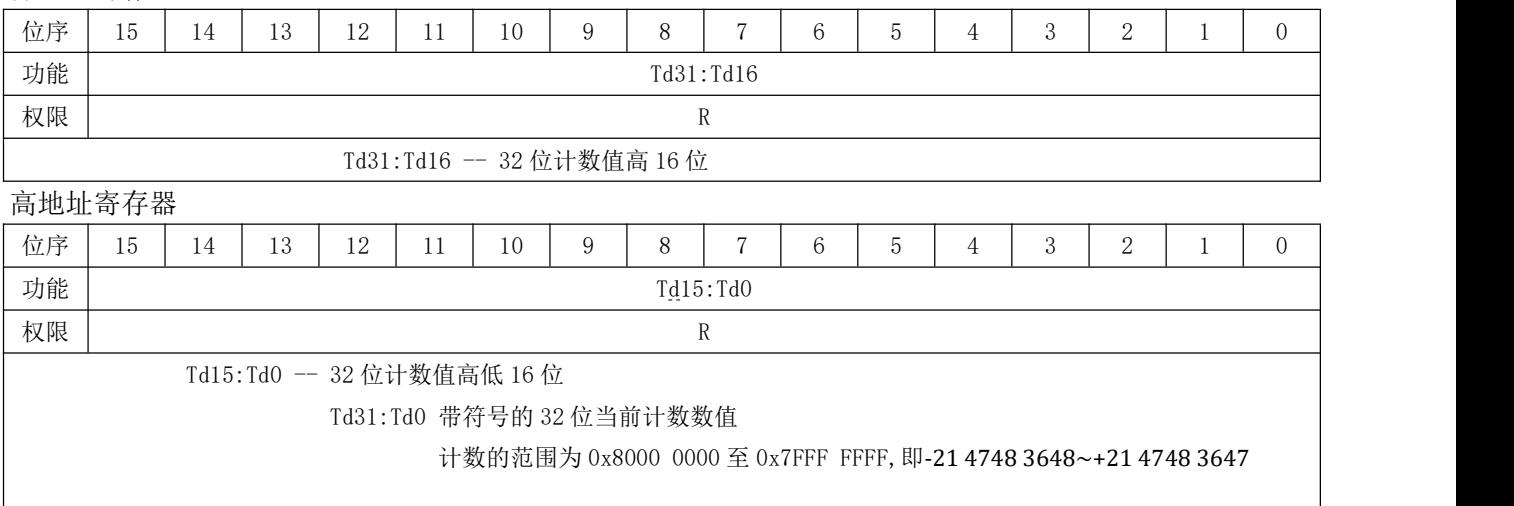

寄存器名称:频率值

寄存器地址:0x1180:0x1181~0x119E:0x119F

权限 | Research 2012 | Research 2012 | Research 2012 | Research 2012 | Research 2013 | R

寄存器位长:32(DWORD)

出厂默认值:0x0000

寄存器功能:此寄存器由连续的两个 16 位寄存器组成 32 位寄存器,低地址为高 16 位,高地址为低 16 位; 共 16 组, 从低到高分别对应为第 1 至 16 号计数器的"频率值寄存器"。

低地址寄存器

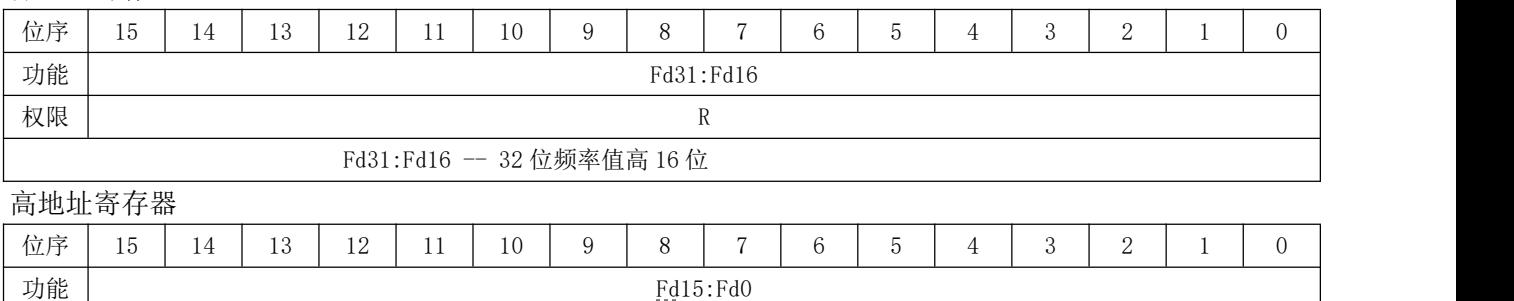

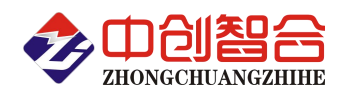

Fd15:Fd0 -- 32 位频率值高低 16 位 Fd31:Fd0 无符号的 32 位当前频率值或时间段脉冲数 当"计频间隔寄存器"中的值为 0 时, 此值为 1 秒频率值。 不为 0 时, 则为("计频间隔寄存器"值×10ms)时间段内的脉冲数值 计数的范围为 0x0000 0000 至 0xFFFF FFFF,即 0~42 9496 7295

# **9.** 保持(设置)寄存器介绍

保持寄存器用来设置继电器输出方式、通讯格式、计数功能等等。可以用 03 功能码来读,用 06 或 16 功能码来写。

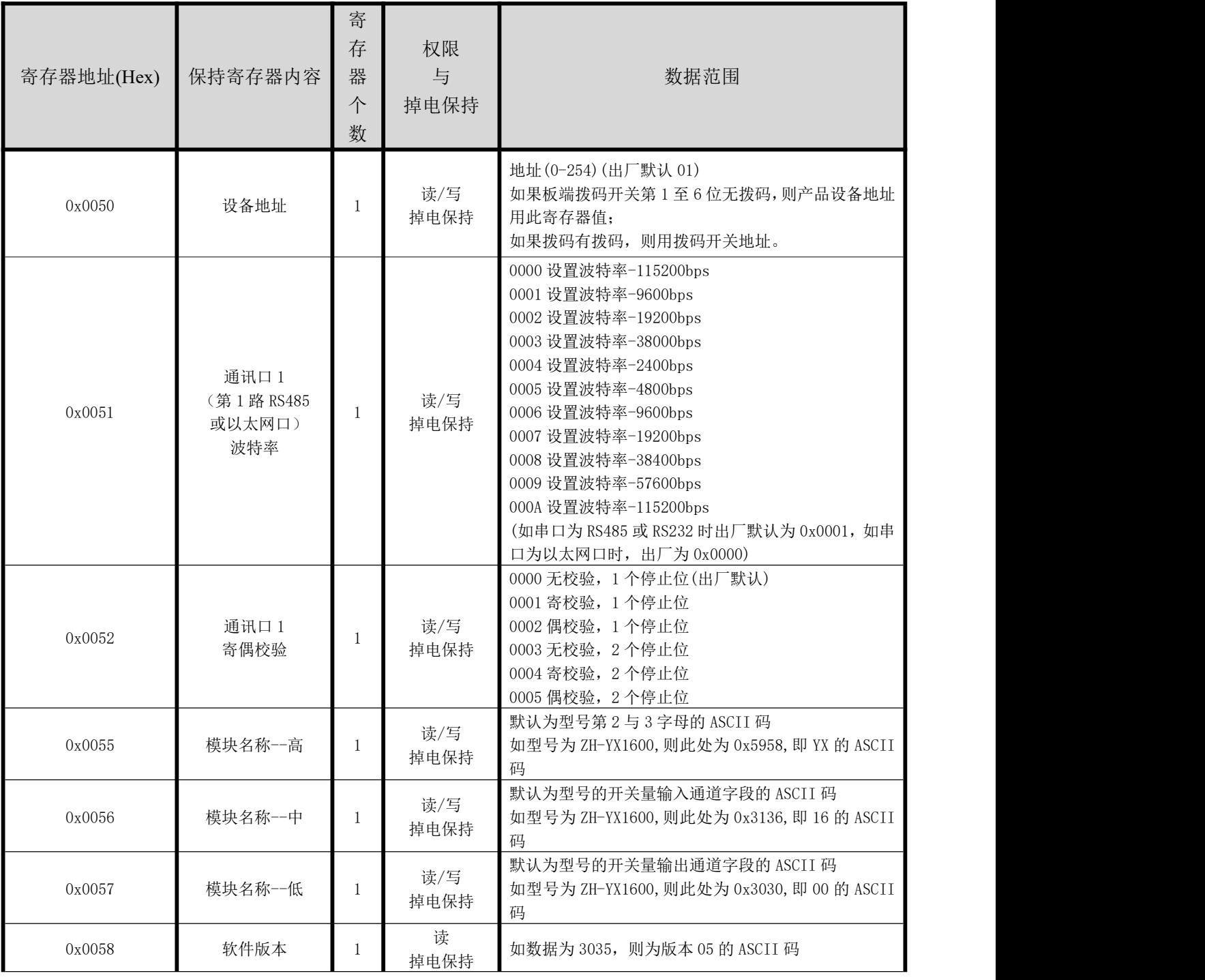

深圳市中创智合科技有限公司 **0755-82549363** 网址:http://www.szzczh.cn

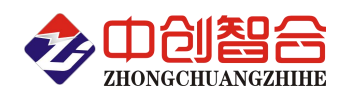

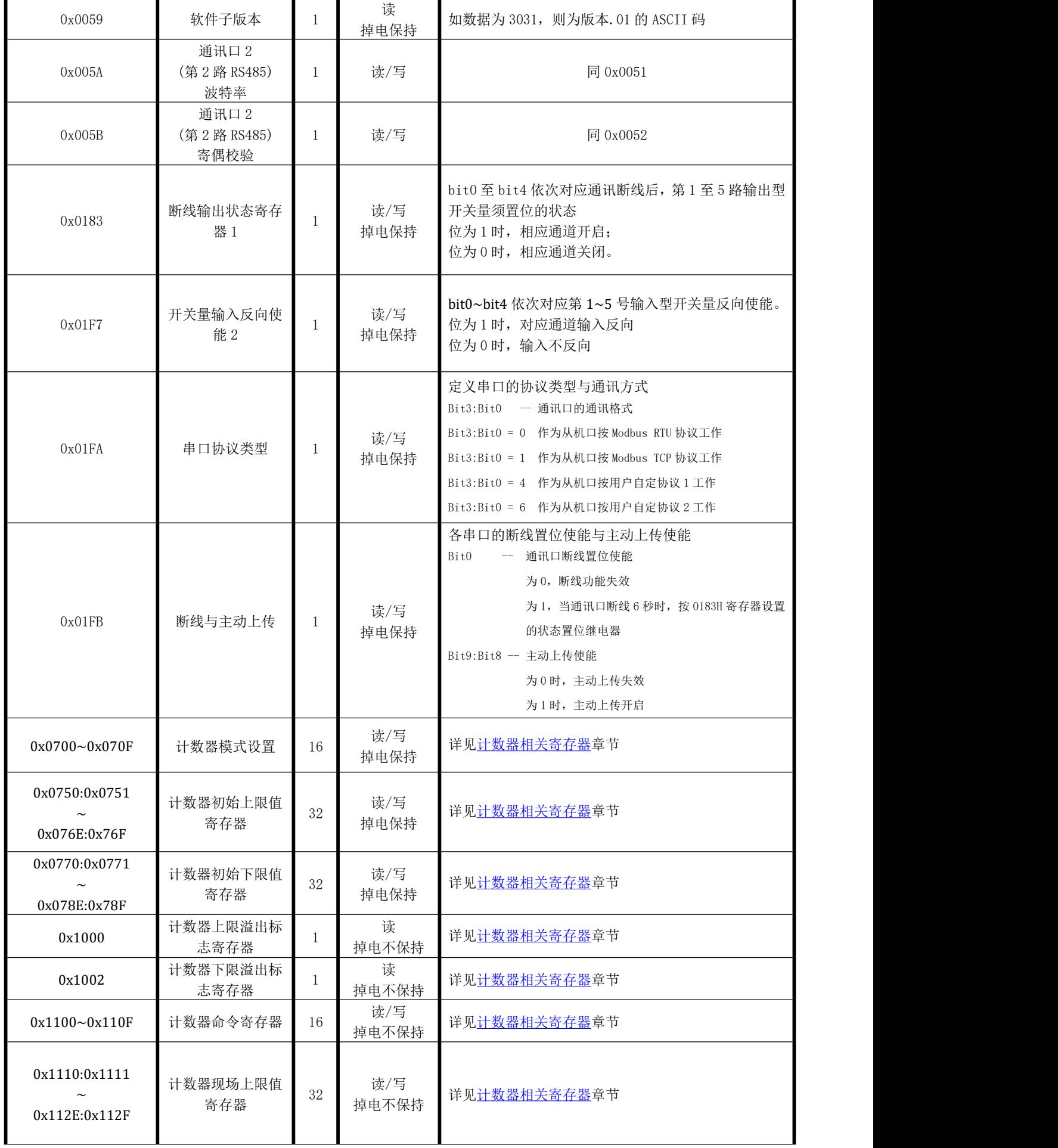

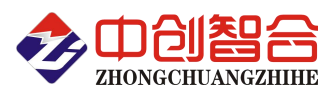

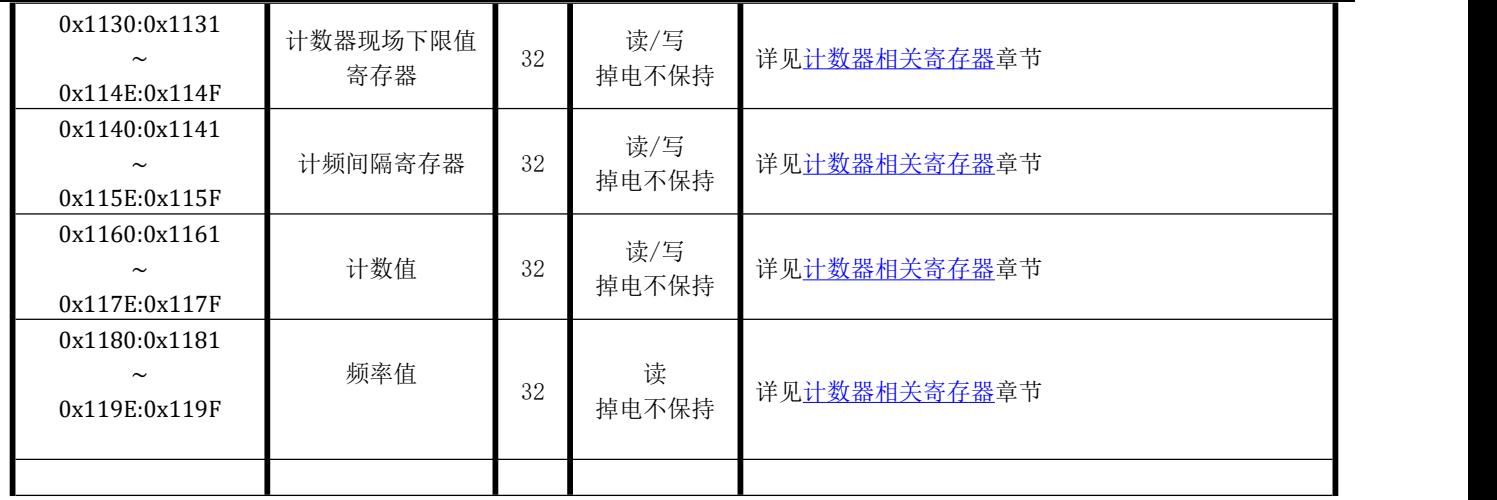

# **10.**产品通讯协议

如下所有命令都是以地址为 01,波特率代码 06(9600bps)来举例说明;

#### 10.1.读继电器开关量输出状态命令(**01** 功能码)

A:上位机命令发送:

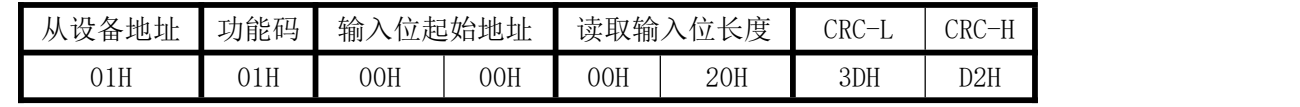

说明: 起始寄存器地址 0000H 存放 1 号继电器输出状态信息,连续 32 个信息;

B: 返回数据:

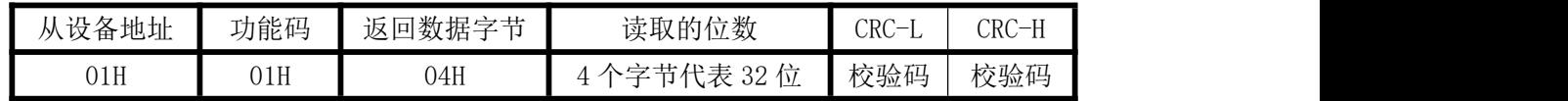

举例返回数据: 01 01 04 07 00 00 00 FA A5。其中 07 00 00 00 代表 32 路继电器输出状态信息, 读取的数据 "07 00 00 00",转换成二进制数为"0000 0111 0000 0000 0000 0000 0000 0000",从左至右分别对应 32 路数字量输出信号 Do08-Do01,Do16-Do09,Do24-Do17,Do32-Do25 的状态。(此模块无开关量输出, 保留)

#### 10.2.读开关量输入命令(**02** 功能码**,**按位读)

A:上位机命令发送:

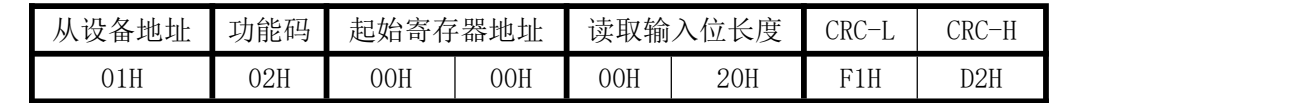

说明: 起始寄存器地址 0000H 存放 1 号开关量信息,连续 32 个开关量信息; 通过修改起始寄存器地址与 读取长度可以读取指定的开关量的信息。

B: 返回数据:

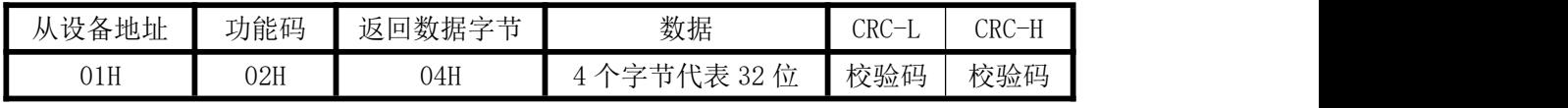

举 例 返 回 数 据 :01 02 04 02 00 00 00 xx xx , 其 中 02 00 00 00 代 表 32 路 Di08-Di01,Di16-Di09,Di24-Di17,Di32-Di25 开关量输入状态。转换成二进制为:0010 0000 0000 0000,表示 Di02 路有输入, 其它无输入. (此模块只有 16 路, 17 至 32 路常读 0)

#### 10.3.读保持寄存器命令(**03** 功能码)

A:上位机命令发送:

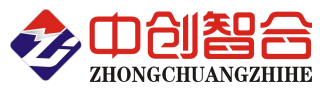

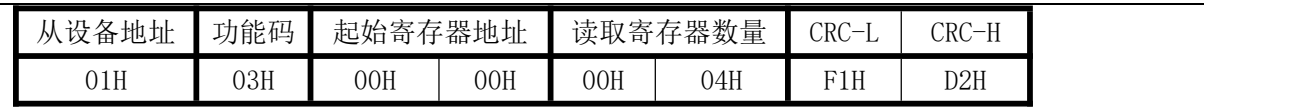

说明: 起始寄存器地址 0000H, 读取连续的 4 个寄存器信息(一次最多读 64 个)。

B:返回数据:

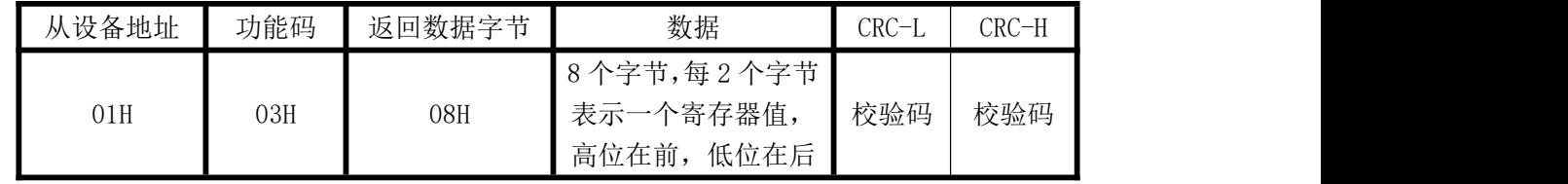

#### 10.4.读开关量输入命令(**04** 功能码**,**字节读)

A:上位机命令发送:

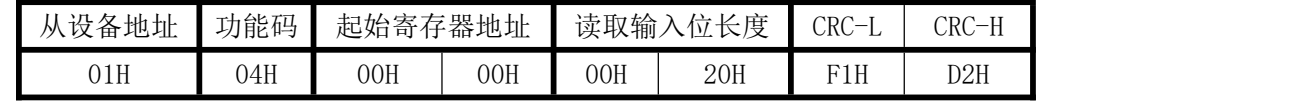

说明: 起始寄存器地址 0000H 存放 1 号开关量信息,连续 32 个开关量信息; 通过修改起始寄存器地址与 读取长度可以读取指定的开关量的信息。

#### B:返回数据:

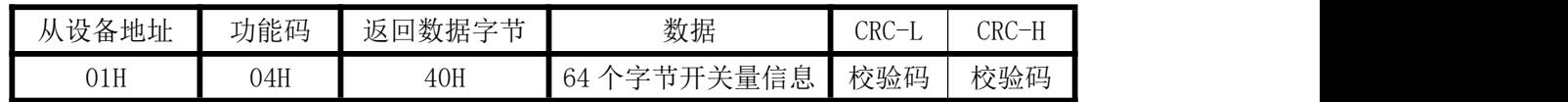

举例返回数据:01 04 40 00 01 00 01 00 01 00 01 00 01 00 01 00 01 00 01 00 01 00 01 00 01 00 01 00 01 00 01 00 01 00 01 00 01 00 01 00 01 00 01 00 01 00 01 00 01 00 01 00 01 00 01 00 01 00 01 00 01 00 01 00 01 00 01 38 33。其中 00 01 代表一路开关量信息,每路开关量信息 2 个字节代表. (此模块只有 16 路,17 至 32 路常读 0)

#### 10.5.继电器输出控制命令(**05** 与 **15** 功能码):

A、多个继电器控制发送命令举例(多路同步控制继电器吸合):

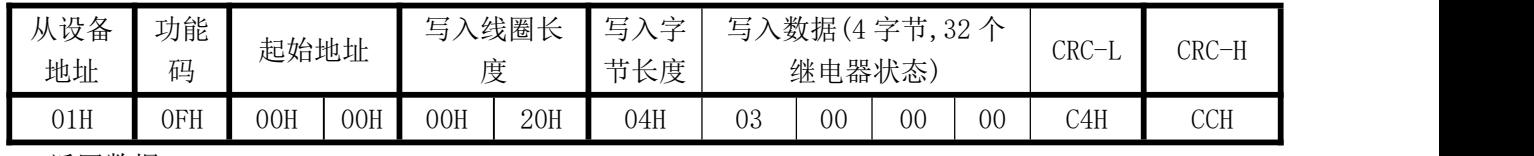

返回数据:

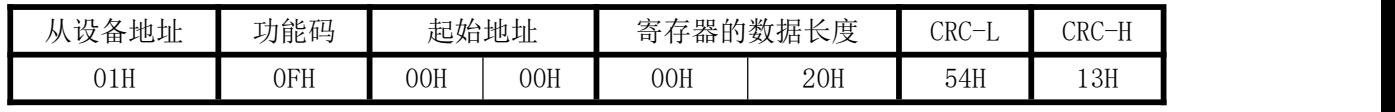

写入的数据"03 00 00 00",转换成 2 进制数为"0000 0011 0000 0000 0000 0000 0000 0000 ",字节 从左至右分别对应 Do08-Do01,Do16-Do09,Do24-Do17,Do32-Do25 路数字; 即 Do01、Do02 有输出, 其他通道 无输出,模块接收到正确的命令后,根据命令作出相应动作,并将应答指令发回主机,表示通讯成功.(此 模块无开关量输出,保留)

B、单个继电器控制发送命令举例:

(1)1 号继电器吸合:

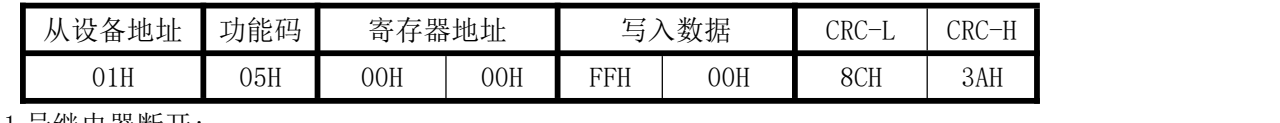

(2)1 号继电器断开:

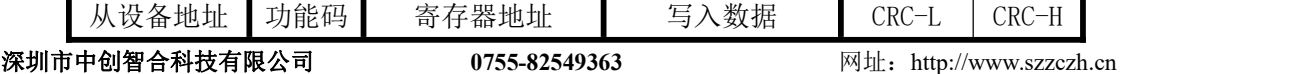

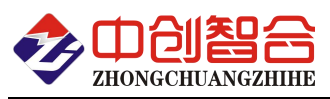

电量采集模块/电量变送器/数显仪表/温度采集器/IO 模块/电流钳

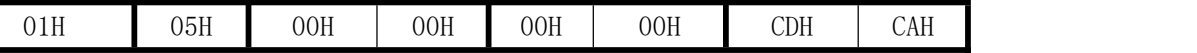

1-32 路继电器对应的输出寄存器地址为 0000H-001FH 寄存器,其中写入数据 FF00H 时代表断电器吸 合,写入 0000 数据,代表继电器继开.(此模块无开关量输出,保留)

#### 10.6.修改保持寄存器命令**(06** 与 **16** 功能码)

#### 以下为修改寄存器参数举列,其它未举列寄存器,修改的命令格式相同。

A: 设备地址修改命令发送说明 (设备地址由原来的 01 号变为 02 号, 只有在第 1 至 6 位拨码开关无拨 码时才有效)

上位机发送:

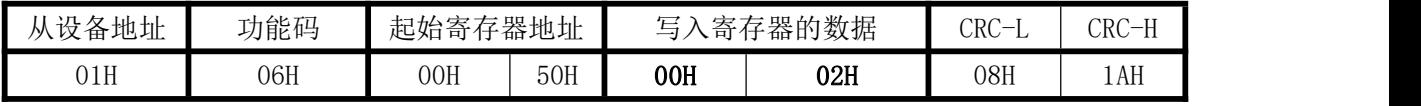

说明:0002 为写入的新地址。

返回数据:

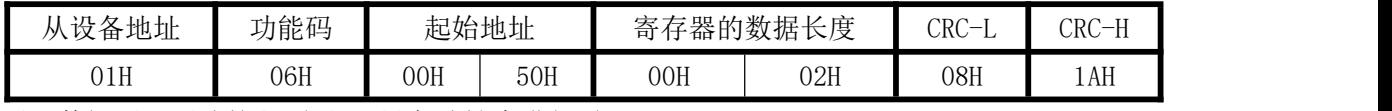

返回数据后,后续就必须用 02 设备地址来进行通讯。

#### B、单个继电器控制延时自动释放发送命令举例:

(1)1 号继电器闭合 1 秒种后自动断开命令:

a. 先向 0xFFFC 寄存器写 0x000A:

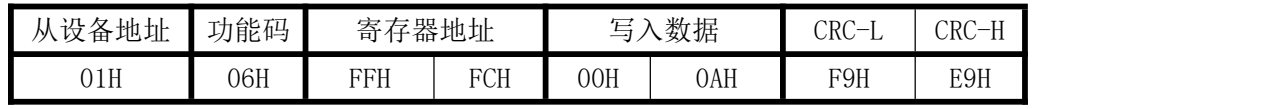

b. 再改继电器输出方式:

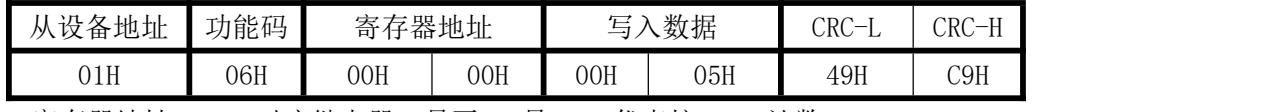

寄存器地址 0--1F 对应继电器 1 号至 32 号;05 代表按 10ms 计数。

c. 再发定时间设置命令

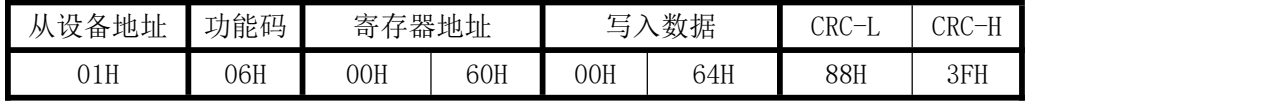

- 注:寄存器地址 0x60 至 0x7F 应对存贮 0 至 32 号继电器的断开时间, 写入数据为 16 位 2 进制, 范围为 1 至 65535, 高位在前, 低位在后, 按 10ms 计数; 比如写入: 00H 64H, 则转化成十进制为 100, 则延时时间为 100x10ms=1s;
- d. 设置成功后,后面就不用再设置,这样每次闭合继电器后,都会按这个时间计数,到时间就会 断开。

(2)2 号继电器闭合 10 分钟后自动断开命令:

a. 先向 0xFFFC 寄存器写 0x000A:

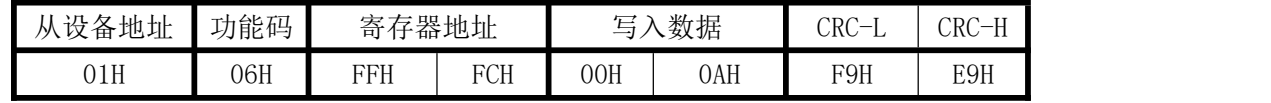

b. 先改继电器输出方式

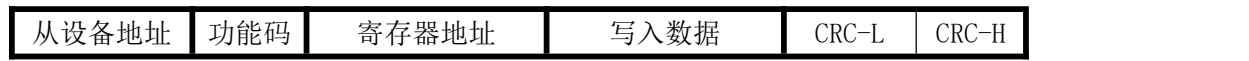

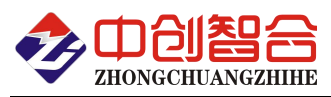

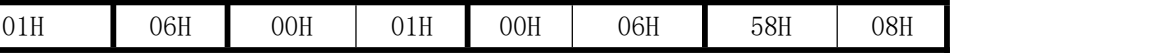

寄存器地址 0--1F 对应继电器 1 号至 32 号;06 代表按 1 分钟计数。

c. 再发时间设置命令

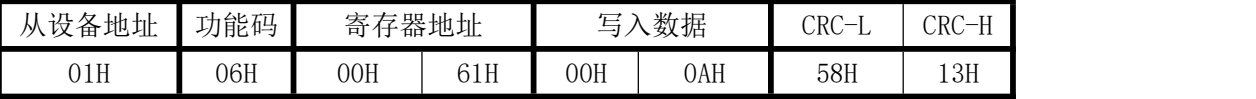

注:寄存器地址 0x60 至 0x7F 应对存贮 0 至 32 号继电器的断开时间, 写入数据为 16 位 2 进制,范围为 1 至 65535,高位在前,低位在后,按 1 分钟计数; 比如写入: 00H 0aH, 则转化成十进制为 10, 则延时时间为 10 分钟;

d. 设置成功后,后面就不用再设置,这样每次闭合继电器后,都会按这个时间计数,到时间 就会断开。

### 10.7.连续修改多个保持寄存器命令:

A、连续修改多个保持寄存器发送命令举例(最多一次修改 64 个):

| 从设备<br>地址 | 功能<br>码 | 起始地址 |     | 改写寄存器<br>卜数 |     | 写<br>$\rightarrow$<br>$\overline{\phantom{0}}$<br>节长度 | 写            | 数据(<br>字节.<br>- 32 个-<br>(4)<br>ے ب<br>继电器状态) |    |    |            | CRC-H |
|-----------|---------|------|-----|-------------|-----|-------------------------------------------------------|--------------|-----------------------------------------------|----|----|------------|-------|
| 01H       | 10H     | 00H  | 00H | 00H         | 02H | 04H                                                   | $\cap$<br>UU | 00                                            | 00 | 02 | <b>72H</b> | 6EH   |

返回数据:

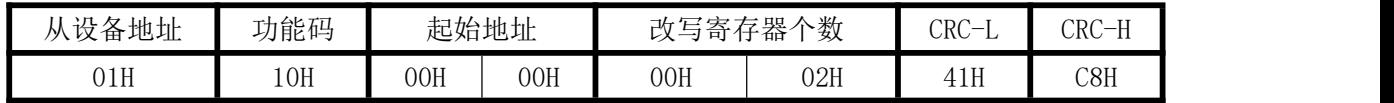

改写保持寄存器 0000 与 0001, 对应把 DO01 输出改成继电器常闭常开输出, 把 DO02 输出改成 1 秒脉冲 输出。

版本:**V5.0 2023.6.3**